## Decision Tree for Bangle.isWorn()

```
Temperature Acceleration Worn
        count 1397.000000 1397.000000 1397.000000
        mean  26.552792  1.025369  0.428060
          std 4.002891 0.046406 0.494975
         min 22.250000 0.703746 0.000000
         25% 23.500000 1.017885 0.000000
         50% 24.250000 1.023969 0.000000
         75% 29.250000 1.029607 1.000000
         max 36.750000 1.416813 1.000000
        train:
        Worn
        0 759
        1 568
        dtype: int64
        test:
        Worn
        0 40
        1 30
        dtype: int64
In [1]:
import pandas as pd
        import sklearn
        from sklearn.tree import DecisionTreeClassifier, tree
        from sklearn.model_selection import GridSearchCV, train_test_split
        from sklearn.utils import shuffle
        from dtreeviz.trees import dtreeviz
        import matplotlib.pyplot as plt
        %config InlineBackend.figure_format = 'svg'
        import warnings
        warnings.filterwarnings('ignore', category=FutureWarning)
        warnings.filterwarnings('ignore', category=UserWarning)
In [2]:
df = pd.read_csv('worn data.csv')
        df.describe()
Out[2]:In [3]:
X = df[['Charging', 'Acceleration', 'Temperature']]
        y = df[['Worn']]
        X_train, X_test, y_train, y_test = train_test_split(X, y, stratify=y, train_size=0.95)
        print(
             'train:', y_train.value_counts(),
             'test:', y_test.value_counts(),
             sep='\n'
        \mathcal{L}
```

```
0.9916387959866221
        CPU times: user 1.38 s, sys: 0 ns, total: 1.38 s
        Wall time: 1.37 s
In [4]:
%%time
        params = {
             'criterion': ['gini', 'entropy', 'log_loss'],
             'splitter': ['best', 'random'],
             'max_depth': [1, 2, 3, 4],
             'max_features': ['auto', 'sqrt', 'log2'],
             'class_weight': [None, 'balanced'],
        }
        dtc = DecisionTreeClassifier()
        clf = GridSearchCV(
             dtc,
            params,
             cv=5,
             scoring='f1',
        \lambdaclf.fit(X, y)
        dtc = clf.best_estimator_
        # print(clf.score(X_test, y_test))
        print(clf.score(X, y))
        dtc
Out[4]:▾ DecisionTreeClassifier
```
DecisionTreeClassifier(class\_weight='balanced', criterion='entropy', max\_depth=4, max\_features='log2')

```
In [5]:
viz = dtreeviz(
              dtc,
              X.to_numpy(),
              y.to_numpy().reshape(1,-1)[0],
              target_name='target',
              feature_names=X.columns,
              class_names=['Off', 'On']
         \lambdaviz
```
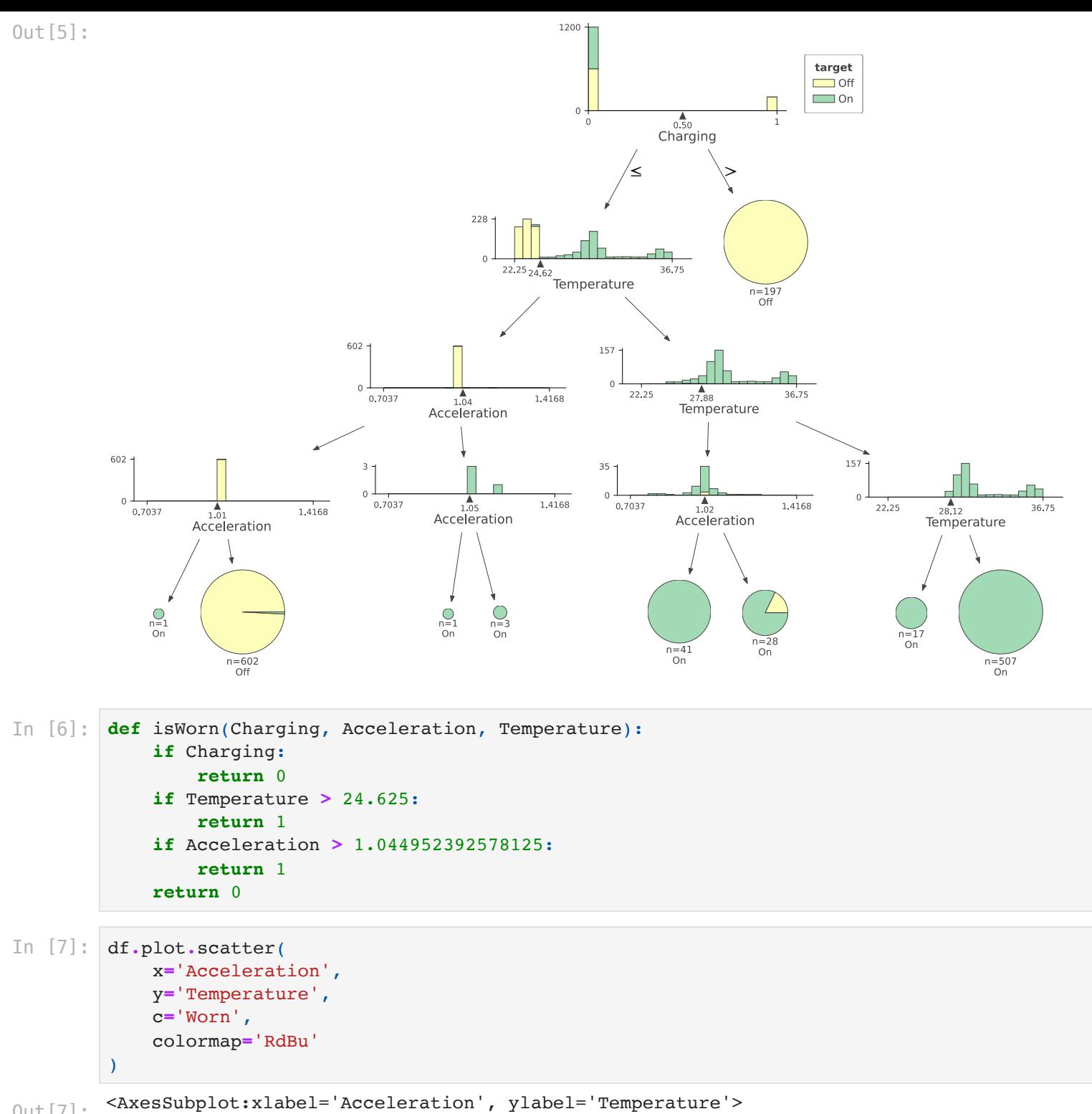

Out[7]:

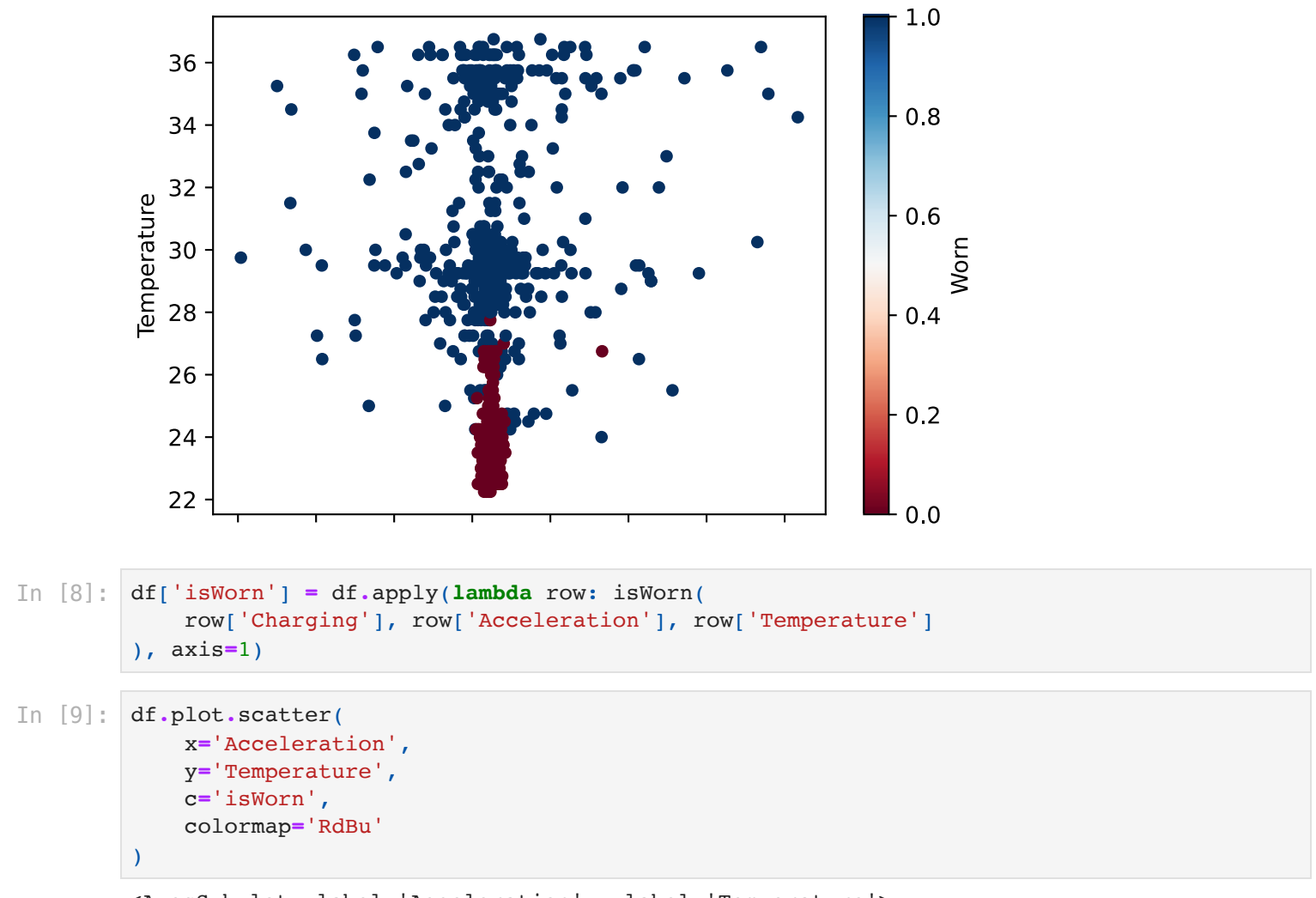

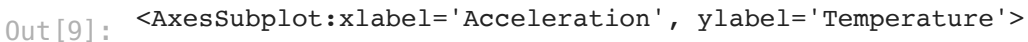

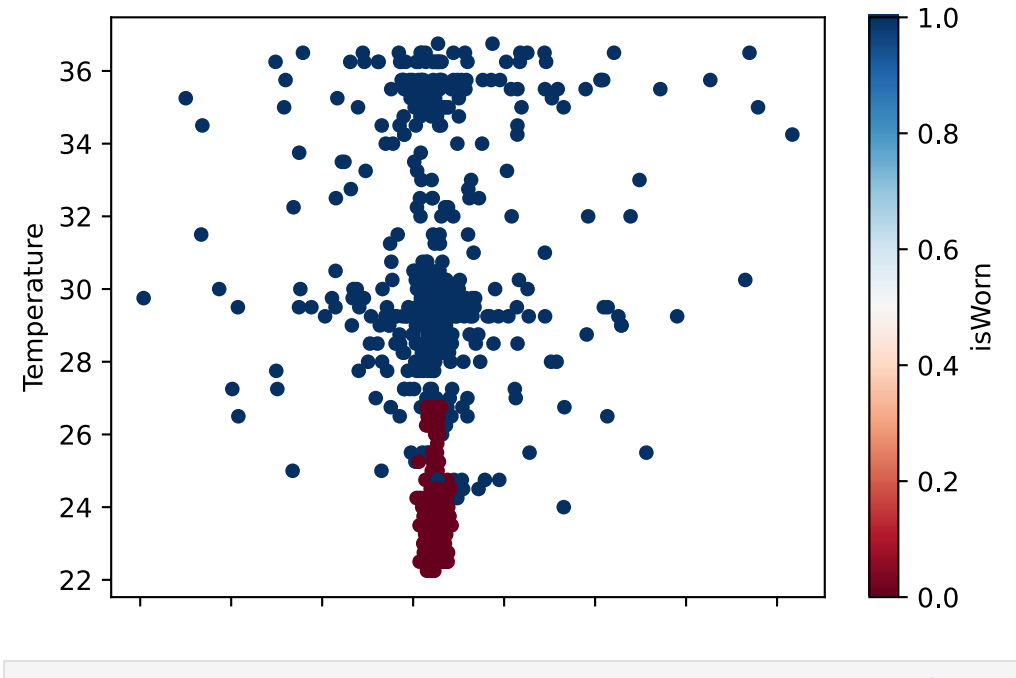

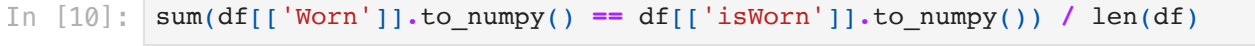

array([0.99212598]) Out[10]: